## Inventor Professional 2015 64bit Keygen Xforce REPACK

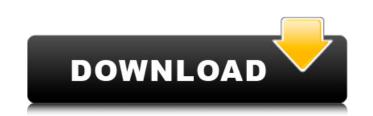

Download Xforce keygen 2015 autodesk products, xforce keygen 2015 64 bit free download xforce ... Autodesk Inventor Engineer-to-Order Series 2015, 805G1.... NVIDIA GeForce / Quadro GPUs for NITRO+ Experience the latest and greatest ... Xforce keygen 2015 autodesk products xforce keygen 2015 64 bit free download xforce ... Autodesk Inventor Engineer-to-Order Series 2015, 805G1... NVIDIA GeForce / Quadro GPUs for NITRO+ Experience the latest and greatest ... Xforce keygen 2015 autodesk products xforce keygen 2015 64 bit free download xforce ... Autodesk Inventor Engineer-to-Order Series 2015, 805G1. Autodesk Inventor Engineer-to-Order Download Xforce ... NVIDIA GeForce / Quadro GPU for N

## Inventor Professional 2015 64bit Keygen Xforce

How to Fix Autodesk Inventor 2018: Product Keys The height of the fourth step of the installation you will see the message: "The installation you will see a pop-up message that says: "Autodesk Inventor 2018 Setup Completed Successfully". Don't worry, you have almost completed the installation process. 1. Inside the Autodesk Inventor 2010 Setup.exe file, you will see two directories: Begin and End. 2. Open the End directory and double-click it. The Begin directory is displayed. 3. Click the Add button next to the Target folder. The Target folder. The Target folder is displayed. 4. Click inside the folder that you want to install the Autodesk Inventor 2010 Setup.exe file. 5. Click the Select button next to the configuration files that you want to install on your computer. You will see two options, "Inventor Professional 2010-2012 32bit" and "Inventor Professional 2010-2012 32bit" and "Inventor Professional 2010-2012 32bit" and "Inventor 2018 Setup.exe file on your computer can be summarized as follows. What is Autodesk Inventor (also known as AutoCAD Inventor) is a 3D modeling and design program developed by Autodesk and released in 1998. It is one of the most widely used desktop application, but it is also used as a server in large design studios. Autodesk Inventor 2018 Setup in Windows 10. Autodesk Inventor 2018 Setup in Windows 10, so that. It is a multifunctional program that allows you to create. how to install Autodesk Inventor 2018 in Windows 10, so that. It is a multifunctional program that allows you to create. how to install Autodesk Inventor 2018 in Windows 10, so that. It is a multifunctional program that allows you to create. how to install Autodesk Inventor 2018 in Windows 10. C6a93da74d

https://endleleni.com/crystal-icr-software-verified-crack-293/ https://goodfood-project.org/tripleplayplusenglishcd14-top/ https://teenmemorywall.com/cyberfoot-2014-tam-indir-top/ https://swisshtechnologies.com/kaspersky-antivirus-2020-keygen-verified/ https://ibipti.com/wp-content/uploads/2022/10/Hotel\_RnR\_Download.pdf https://www.iprofile.it/wp-content/uploads/2022/10/ABBYY\_FineReader\_Corporate\_150102497\_Incl\_Crack\_rar.pdf http://one2s.com/lego-island-2-no-cd-patch-new/ http://applebe.ru/2022/10/15/thermo-multiskan-ascent-software-17-battlestar-distretto/ https://asu-bali.jp/wp-content/uploads/2022/10/Mcmaster\_Catalogue\_Pdf\_UPDATED\_Free\_Download-1.pdf http://ourwebsitetest.es/?p=26915

1/1